# (*l)* seeed

## **Grove - Luminance Sensor**

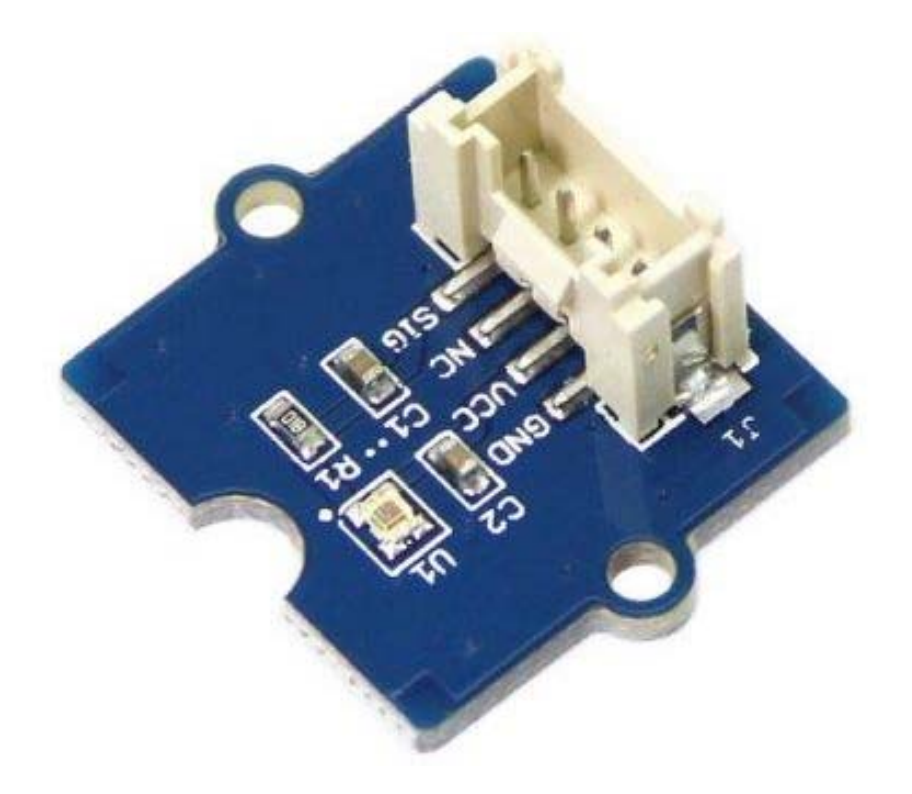

Grove - Luminance Sensor detects the intensity of the ambient light on a surface area. It uses **APDS-9002** analog output ambient light photo sensor. This has responsivity closer to human eye.

This Luminance Sensor can be used in application which requires automatic light adjustment in residential or commercial lighting.

### **Specifications**

| Parameter                   | Value            |
|-----------------------------|------------------|
| Vcc                         | $2.4V \sim 5.5V$ |
| Linear output range         | $0.0 - 2.3V$     |
| Luminance measurement range | $ 0 - 1000$ Lux  |

**Tip** 

More details about Grove modules please refer to Grove System

## Platforms Supported

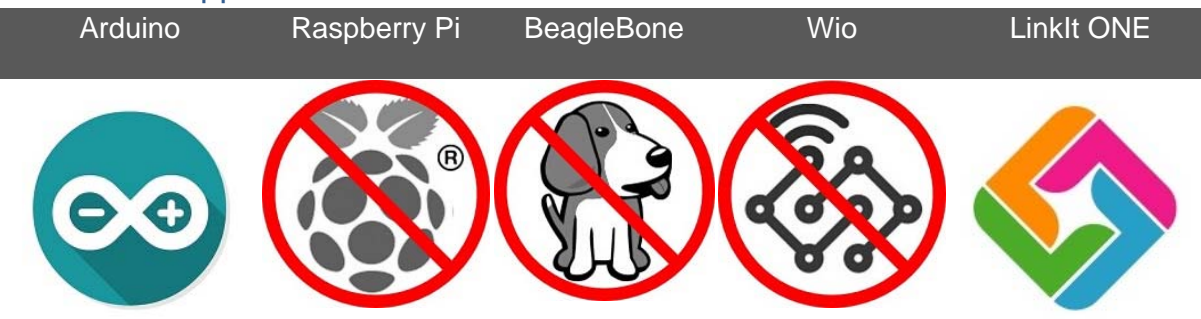

#### **Caution**

The platforms mentioned above as supported is/are an indication of the module's hardware or theoritical compatibility. We only provide software library or code examples for Arduino platform in most cases. It is not possible to provide software library / demo code for all possible MCU platforms. Hence, users have to write their own software library.

### **Demonstration**

#### **Hookup Grove Luminance sensor with Seeduino Lotus**

1.Plug the Grove-Luminance sensor to the A0 port of Seeeduino Lotus with a Grove connector.

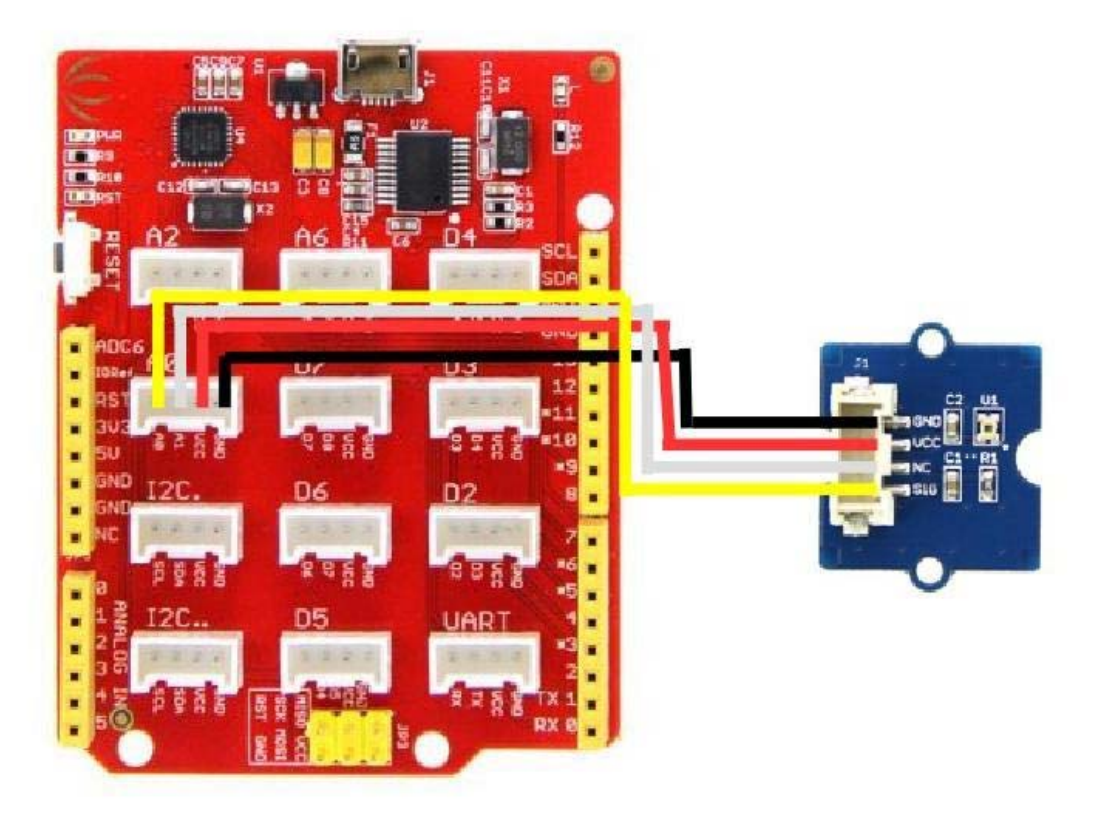

2.Copy the following code in an arduino sketch.

```
1 
float VoutArray[] = { 0.0011498, 0.0033908, 0.011498, 0.041803,0.15199, 0.53367, 1.3689, 
 2 
float LuxArray[] = { 1.0108, 3.1201, 9.8051, 27.43, 69.545, 232.67, 645.11, 73.52, 1000}; 
 3 
 4 
void setup() { 
 5 
 // put your setup code here, to run once: 
 6 
 7 
 8 
} 
 9 
10 
void loop() { 
11 
 // put your main code here, to run repeatedly: 
12 
13 
 Serial.print("Vout ="); 
14 
 Serial.print(readAPDS9002Vout(A0)); 
15 
 Serial.print(" V,Luminance ="); 
16 
 Serial.print(readLuminance(A0)); 
17 
 Serial.println("Lux"); 
18 
 delay(500); 
19 
} 
20 
21 
float readAPDS9002Vout(uint8_t analogpin) 
22 
{ 
23 
 // MeasuredVout = ADC Value * (Vcc / 1023) * (3 / Vcc) 
24 
 // Vout samples are with reference to 3V Vcc 
25 
 // The above expression is simplified by cancelling out Vcc 
26 float MeasuredVout = analogRead(A0) *(3.0 / 1023.0);
27 
 //Above 2.3V , the sensor value is saturated 
28 
29 
 return MeasuredVout; 
30 
31 
} 
32 
33 
float readLuminance(uint8_t analogpin) 
34 
{ 
35 
36 
 // MeasuredVout = ADC Value * (Vcc / 1023) * (3 / Vcc) 
37 
 // Vout samples are with reference to 3V Vcc 
38 
 // The above expression is simplified by cancelling out Vcc 
39 float MeasuredVout = analogRead(A0) * (3.0 / 1023.0);
40 
 float Luminance = FmultiMap(MeasuredVout, VoutArray, LuxArray, 9); 
41 
42 
 /************************************************************************** 
43 
44 
45 
46 
47 
48 
49 
50 
51 
52 
53 
  1.9068, 2.3}; 
      Serial.begin(9600); 
      The Luminance in Lux is calculated based on APDS9002 datasheet -- > Graph 1 
      ( Output voltage vs. luminance at different load resistor) 
      The load resistor is 1k in this board. Vout is referenced to 3V Vcc. 
      The data from the graph is extracted using WebPlotDigitizer 
      http://arohatgi.info/WebPlotDigitizer/app/ 
     VoutArray[] and LuxArray[] are these extracted data. Using MultiMap, the data 
      is interpolated to get the Luminance in Lux.
```

```
54 
55 
56 
57 
58 
 Graph 1 used. 
59 
60 
61 
62 
 return Luminance; 
63 
} 
64 
65 
66 
//This code uses MultiMap implementation from http://playground.arduino.cc/Main/MultiMap 
67 
68 
float FmultiMap(float val, float * _in, float * _out, uint8_t size) 
69 
{ 
70 
 // take care the value is within range 
71 
 // val = constrain(val, _in[0], _in[size-1]); 
72 
 if (val <= _in[0]) return _out[0]; 
73 
 if (val >= _in[size-1]) return _out[size-1]; 
74 
75 
 // search right interval 
76 uint8_t pos = 1; // <math>\text{in}[0]</math> all ready tested77 
 while(val > _in[pos]) pos++; 
78 
79 
 // this will handle all exact "points" in the _in array 
80 
 if (val == _in[pos]) return _out[pos]; 
81 
82 
 // interpolate in the right segment for the rest 
83 
 return (val - _in[pos-1]) * (_out[pos] - _out[pos-1]) / (_in[pos] - _in[pos-1]) + _out[pos-1]; 
84 
}
      This implementation uses floating point arithmetic and hence will consume 
      more flash, RAM and time. 
      The Luminance in Lux is an approximation and depends on the accuracy of 
      ***************************************************************************/
```
the code to seeeduino lotus.

4.Hold the Grove Luminance sensor under a light source or in a place where lux has to be detected.

5.Open the serial monitor.

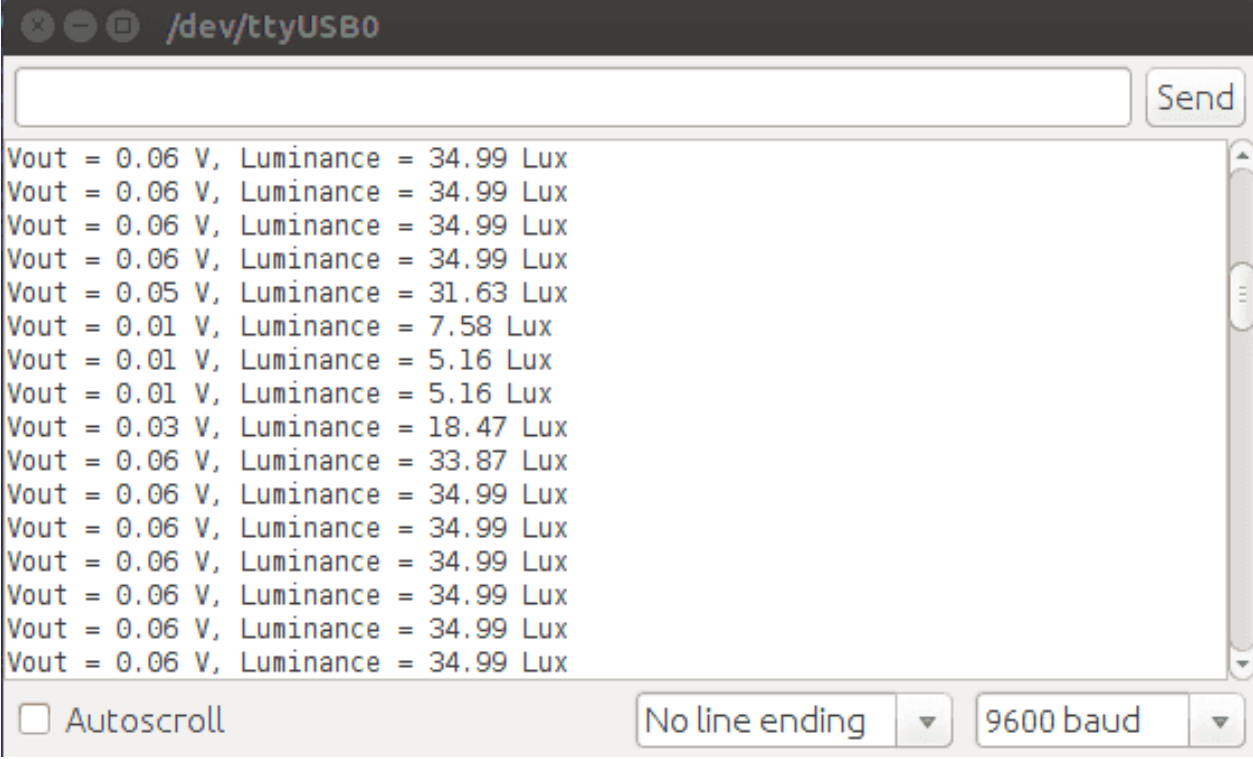

6. The Vout and Lux are displayed in the serial monitor.

## **Tech Support**

Please submit any technical issue into our forum.

## **X-ON Electronics**

Largest Supplier of Electrical and Electronic Components

*Click to view similar products for* [Optical Sensor Development Tools](https://www.x-on.com.au/category/embedded-solutions/engineering-tools/optoelectronic-development-tools/optical-sensor-development-tools) *category:*

*Click to view products by* [Seeed Studio](https://www.x-on.com.au/manufacturer/seeedstudio) *manufacturer:* 

Other Similar products are found below :

[AR0330CS1C12SPKAH3-GEVB](https://www.x-on.com.au/mpn/onsemiconductor/ar0330cs1c12spkah3gevb) [MT9V032C12STCH-GEVB](https://www.x-on.com.au/mpn/onsemiconductor/mt9v032c12stchgevb) [MT9V034C12STCH-GEVB](https://www.x-on.com.au/mpn/onsemiconductor/mt9v034c12stchgevb) [MT9V115EBKSTCH-GEVB](https://www.x-on.com.au/mpn/onsemiconductor/mt9v115ebkstchgevb) [AR0130CSSC00SPCAH-GEVB](https://www.x-on.com.au/mpn/onsemiconductor/ar0130cssc00spcahgevb) [AR0331SRSC00XUEAH-](https://www.x-on.com.au/mpn/onsemiconductor/ar0331srsc00xueahgevb)[GEVB](https://www.x-on.com.au/mpn/onsemiconductor/ar0331srsc00xueahgevb) [416015300-3](https://www.x-on.com.au/mpn/digitalview/4160153003) [ISL29102IROZ-EVALZ](https://www.x-on.com.au/mpn/intersil/isl29102irozevalz) [MT9D131C12STCH-GEVB](https://www.x-on.com.au/mpn/onsemiconductor/mt9d131c12stchgevb) [MT9M021IA3XTMH-GEVB](https://www.x-on.com.au/mpn/onsemiconductor/mt9m021ia3xtmhgevb) [MT9M034I12STMH-GEVB](https://www.x-on.com.au/mpn/onsemiconductor/mt9m034i12stmhgevb) [MT9P031I12STMH-GEVB](https://www.x-on.com.au/mpn/onsemiconductor/mt9p031i12stmhgevb) [TMD2725-DB](https://www.x-on.com.au/mpn/ams/tmd2725db) [AR1820HSSC12SHQAH3-GEVB](https://www.x-on.com.au/mpn/onsemiconductor/ar1820hssc12shqah3gevb) [AR0331SRSC00SUCAH-GEVB](https://www.x-on.com.au/mpn/onsemiconductor/ar0331srsc00sucahgevb) [MT9M001C12STMH-GEVB](https://www.x-on.com.au/mpn/onsemiconductor/mt9m001c12stmhgevb) [MT9M034I12STCH-GEVB](https://www.x-on.com.au/mpn/onsemiconductor/mt9m034i12stchgevb) [MT9V013PACSTCHM-GEVB](https://www.x-on.com.au/mpn/onsemiconductor/mt9v013pacstchmgevb) [AR1335CSSC11SMKAH3-GEVB](https://www.x-on.com.au/mpn/onsemiconductor/ar1335cssc11smkah3gevb) [MAXCAMOV10640#](https://www.x-on.com.au/mpn/maxim/maxcamov10640) [MT9T112PACSTCH-GEVB](https://www.x-on.com.au/mpn/onsemiconductor/mt9t112pacstchgevb) [AR0141CS2M00SUEAH3-GEVB](https://www.x-on.com.au/mpn/onsemiconductor/ar0141cs2m00sueah3gevb) [MT9V022IA7ATCH-GEVB](https://www.x-on.com.au/mpn/onsemiconductor/mt9v022ia7atchgevb) [AR0331SRSC00SHCAH-](https://www.x-on.com.au/mpn/onsemiconductor/ar0331srsc00shcahgevb)[GEVB](https://www.x-on.com.au/mpn/onsemiconductor/ar0331srsc00shcahgevb) [MT9M031I12STMH-GEVB](https://www.x-on.com.au/mpn/onsemiconductor/mt9m031i12stmhgevb)